## **Anbieterwechselauftrag**

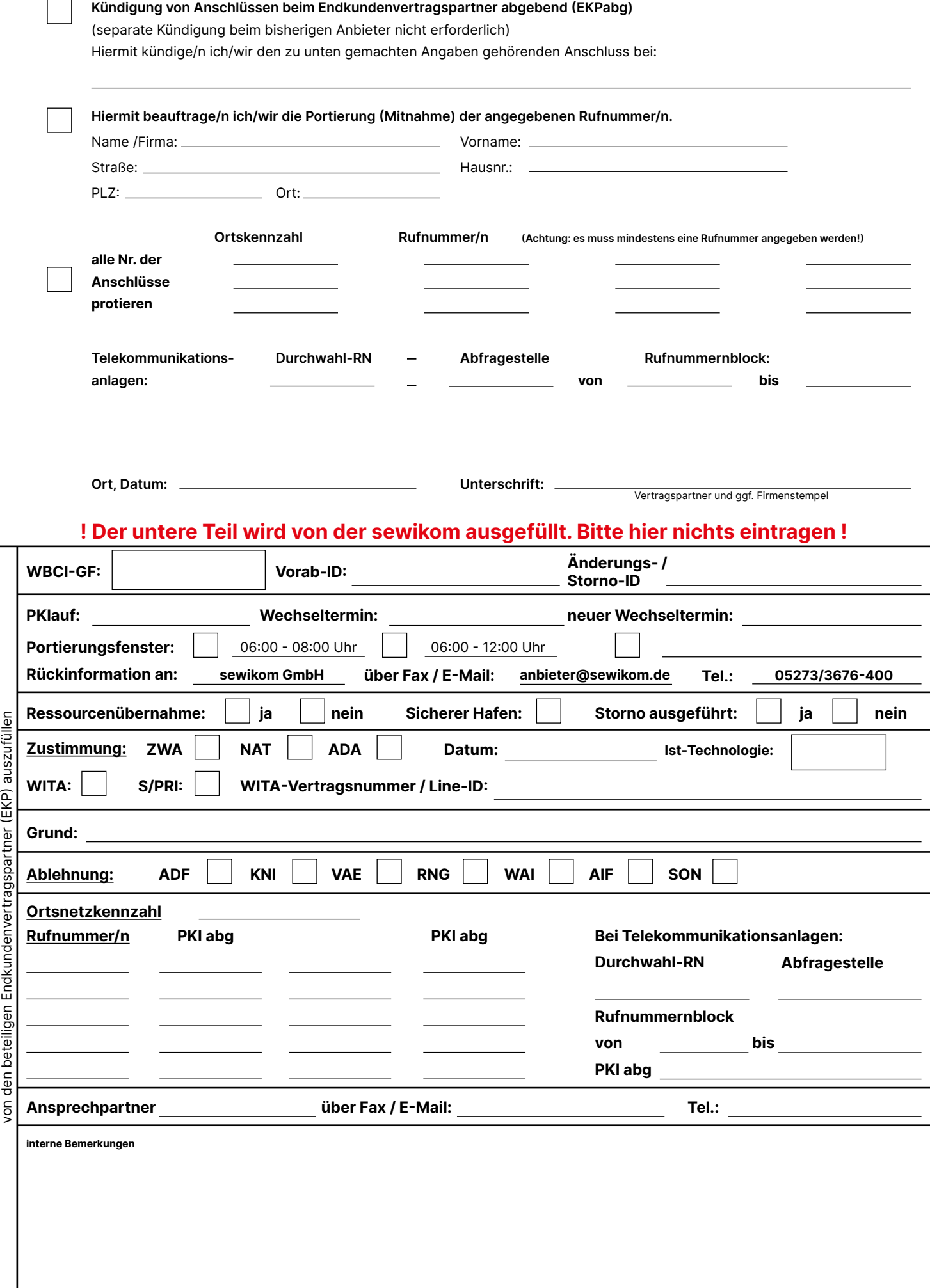